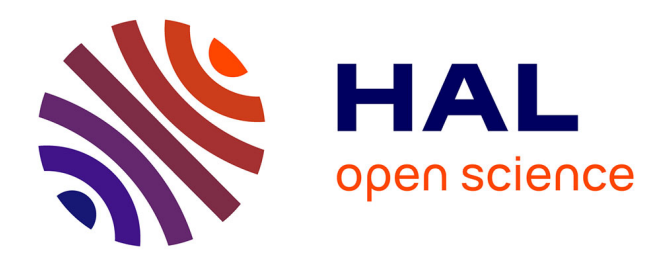

### **Reconstituer des assolements de rotations à l'échelle d'un territoire agricole avec l'outil RPG-Explorer**

Philippe Martin, Olivier Scheurer, Florent Levavasseur, Ludivine Mata, Fanny Vandewalle, Christine Rosenfelder

#### **To cite this version:**

Philippe Martin, Olivier Scheurer, Florent Levavasseur, Ludivine Mata, Fanny Vandewalle, et al.. Reconstituer des assolements de rotations à l'échelle d'un territoire agricole avec l'outil RPG-Explorer. Colloque de clotûre ABC'Terre, Atténuation du Bilan de gaz à effet de serre et stockage de carbone organique dans les sols à l'échelle d'un territoires, Jun 2016, Beauvais, France. 18 p. hal-01544623

#### **HAL Id: hal-01544623 <https://hal.science/hal-01544623v1>**

Submitted on 5 Jun 2020

**HAL** is a multi-disciplinary open access archive for the deposit and dissemination of scientific research documents, whether they are published or not. The documents may come from teaching and research institutions in France or abroad, or from public or private research centers.

L'archive ouverte pluridisciplinaire **HAL**, est destinée au dépôt et à la diffusion de documents scientifiques de niveau recherche, publiés ou non, émanant des établissements d'enseignement et de recherche français ou étrangers, des laboratoires publics ou privés.

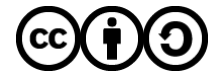

[Distributed under a Creative Commons Attribution - ShareAlike 4.0 International License](http://creativecommons.org/licenses/by-sa/4.0/)

# ABC'TerrE

Atténuation du Bilan gaz à effet de serre agricole intégrant le Carbone du sol, sur un TERRitoirE

## **Reconstituer des assolements de rotations à l'échelle d'un territoire agricole avec l'outil RPG‐Explorer**

**P. Martin, O. Scheurer, F. Levavasseur, L. Mata, F. Vandewalle, C. Rosenfelder**

### 14 juin 2016 ‐ Beauvais

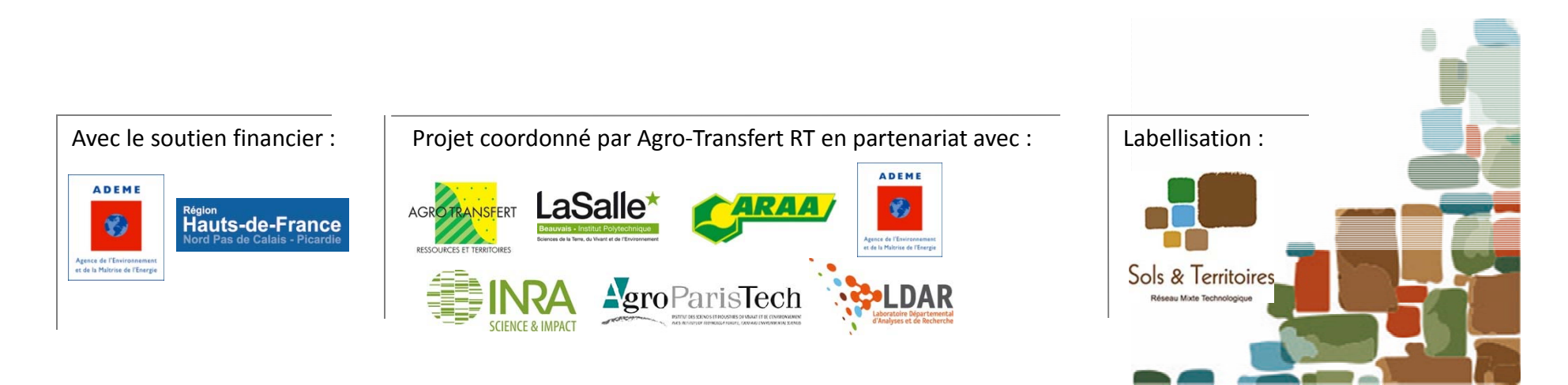

## Plan de l'intervention

- I. Un objectif: des assolements de rotations par types de sols…
- II. Les étapes du traitement avec RPG explorer
	- –— générer des assolements de rotations
	- –— les affecter à des types de sols
- III. Quelques résultats
- IV. Discussion et suite à donner

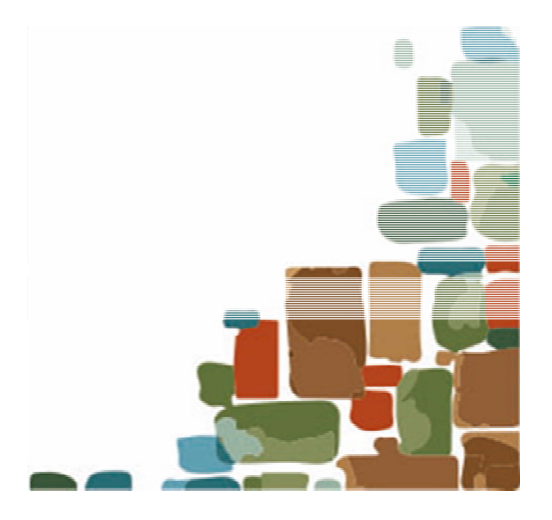

## I. Assolements de rotation

• Dans un territoire agricole on <sup>a</sup> des parcelles avec des successions de cultures…

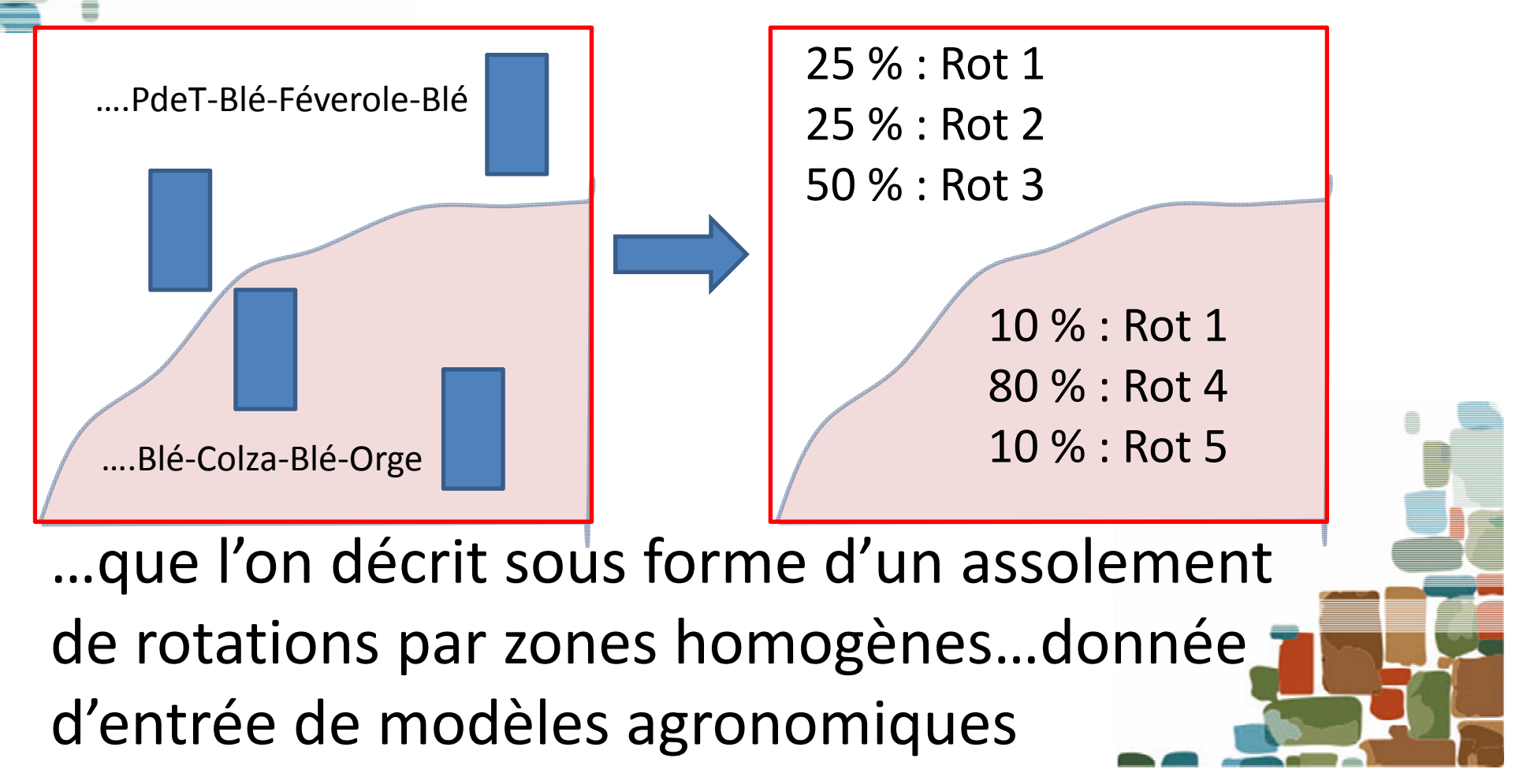

## II. Les étapes du traitement

## 1. Les données du Registre Parcellaire Graphique (RPG)

- Disponibles chaque année depuis 2006 par département
- –Par îlot géo‐référencé…mais identifiant différent d'une année à l'autre
- –Possibilité de plusieurs parcelles culturales par îlot
- Selon 28 groupes cultures

•

–Des ambigüités sur certaines occupations du sol liées aux regroupements

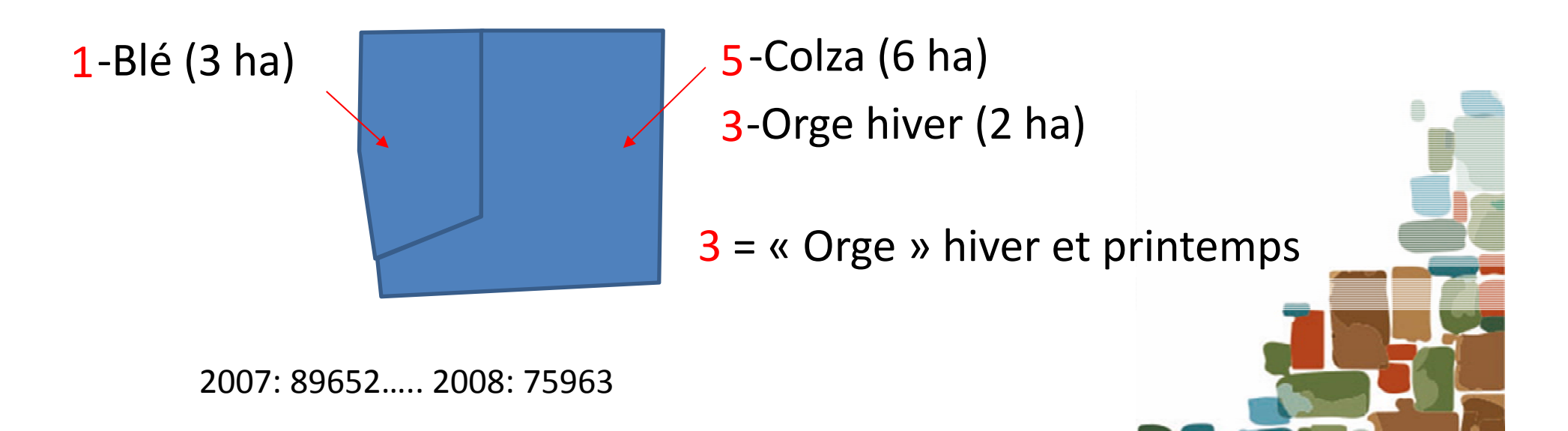

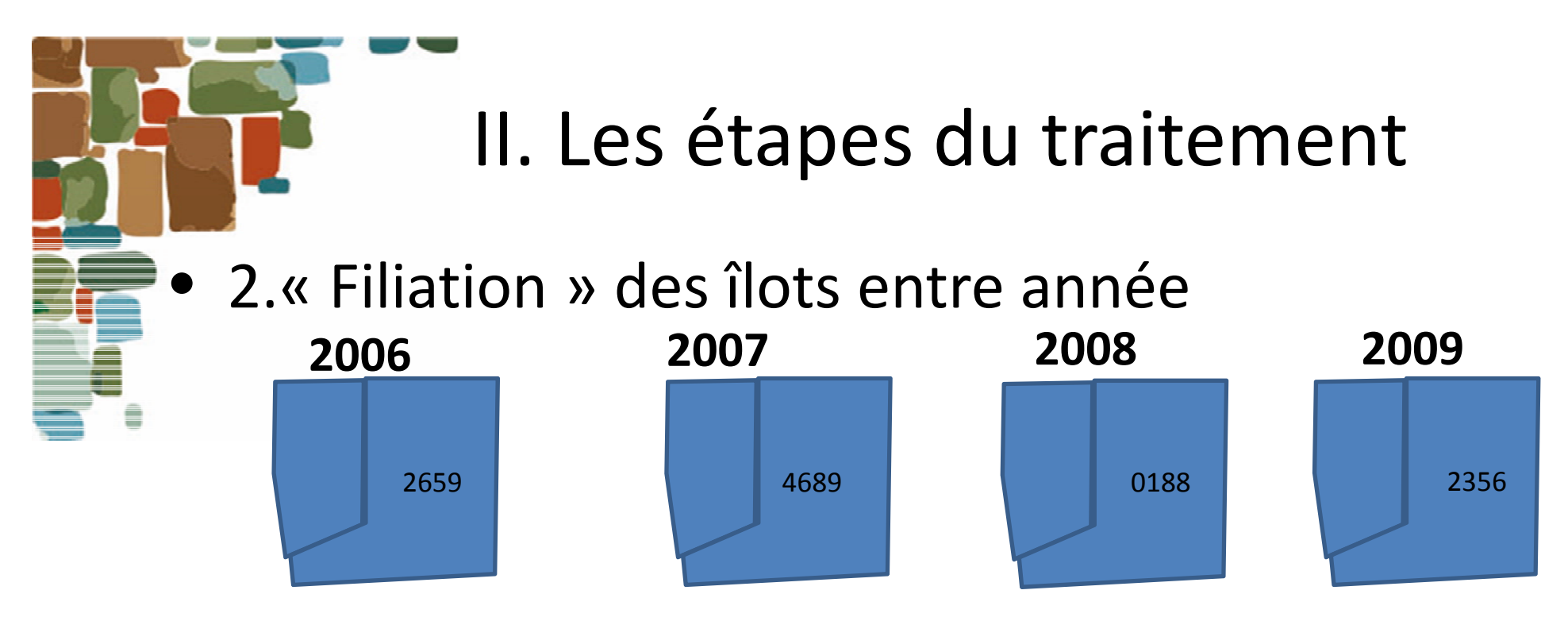

Identifiant unique : exemple 2659\_4689\_0188\_2356

• 3. Etablissement des séquences au sein des îlots

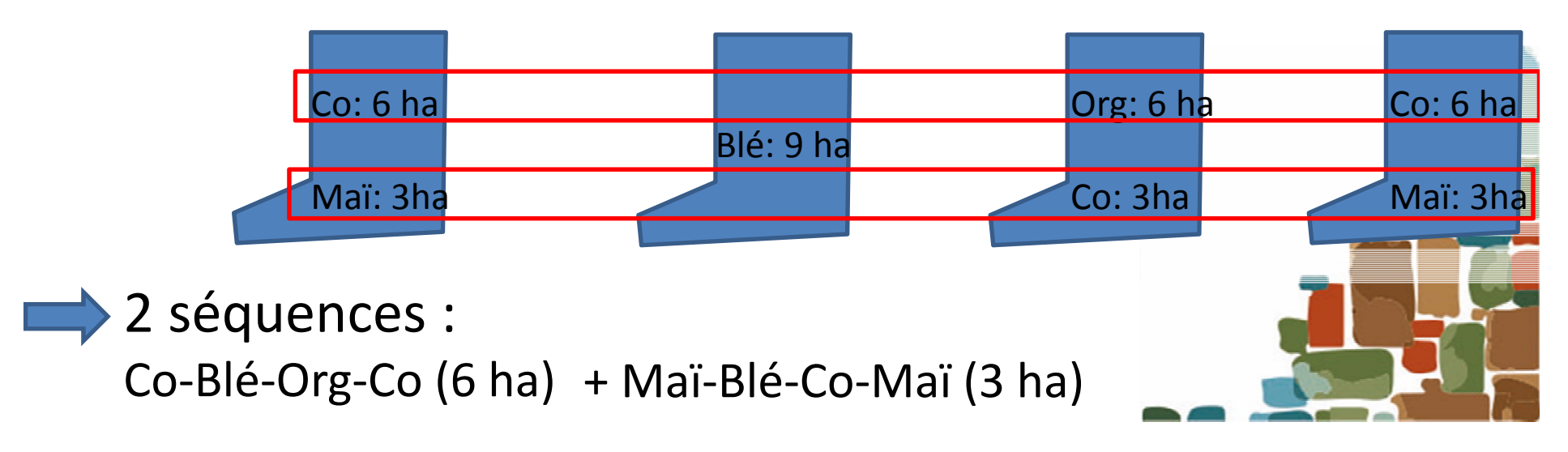

## **Reconnaissance des séquences liste des règles mobilisées**

Séquence = succession de (groupes de) cultures au sein d'un îlot

Reconnaissance basée sur la similarité des surfaces de groupes de cultures entre année, en permettant des agrégations / désagrégation

**External Processus itératif (étape 1 à 7)** 

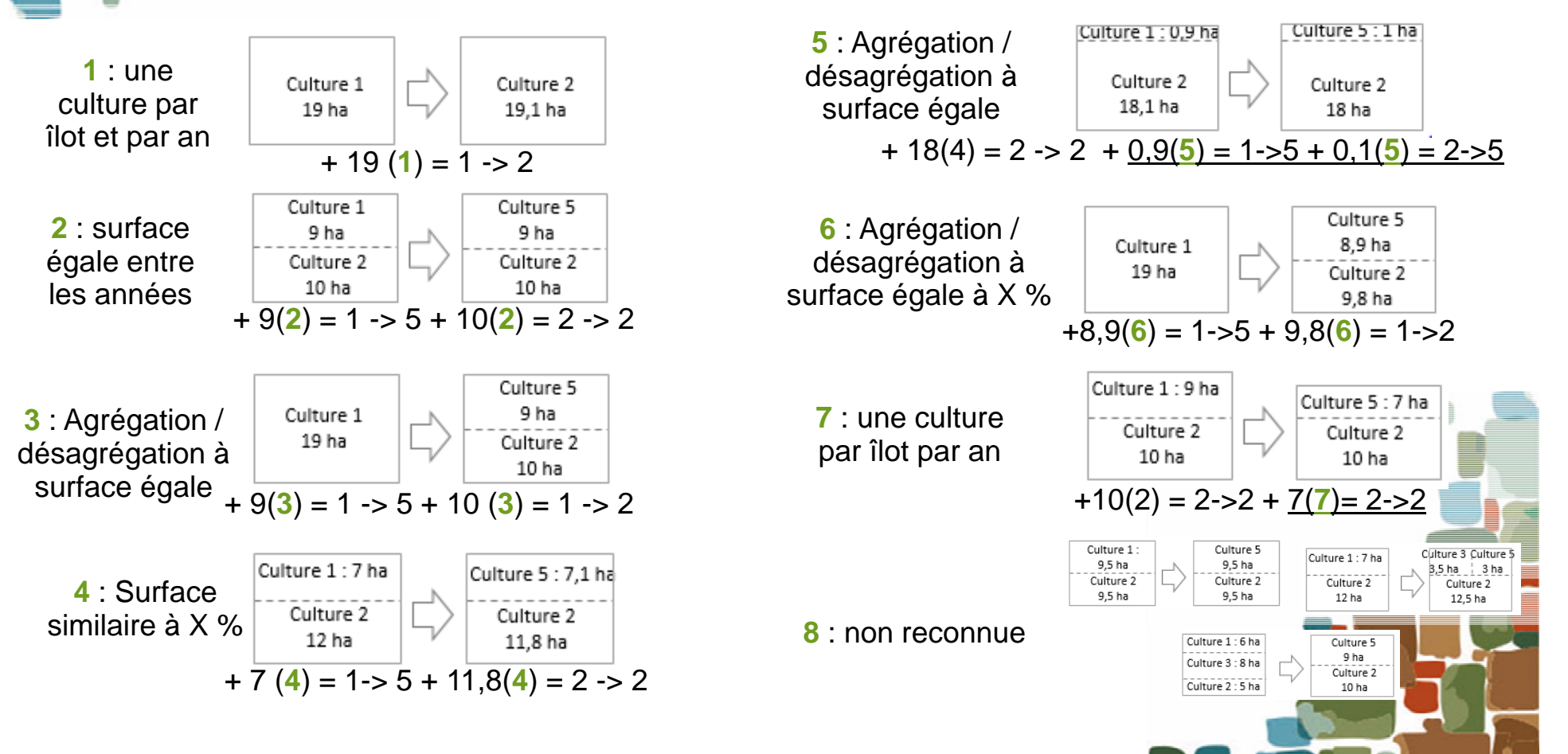

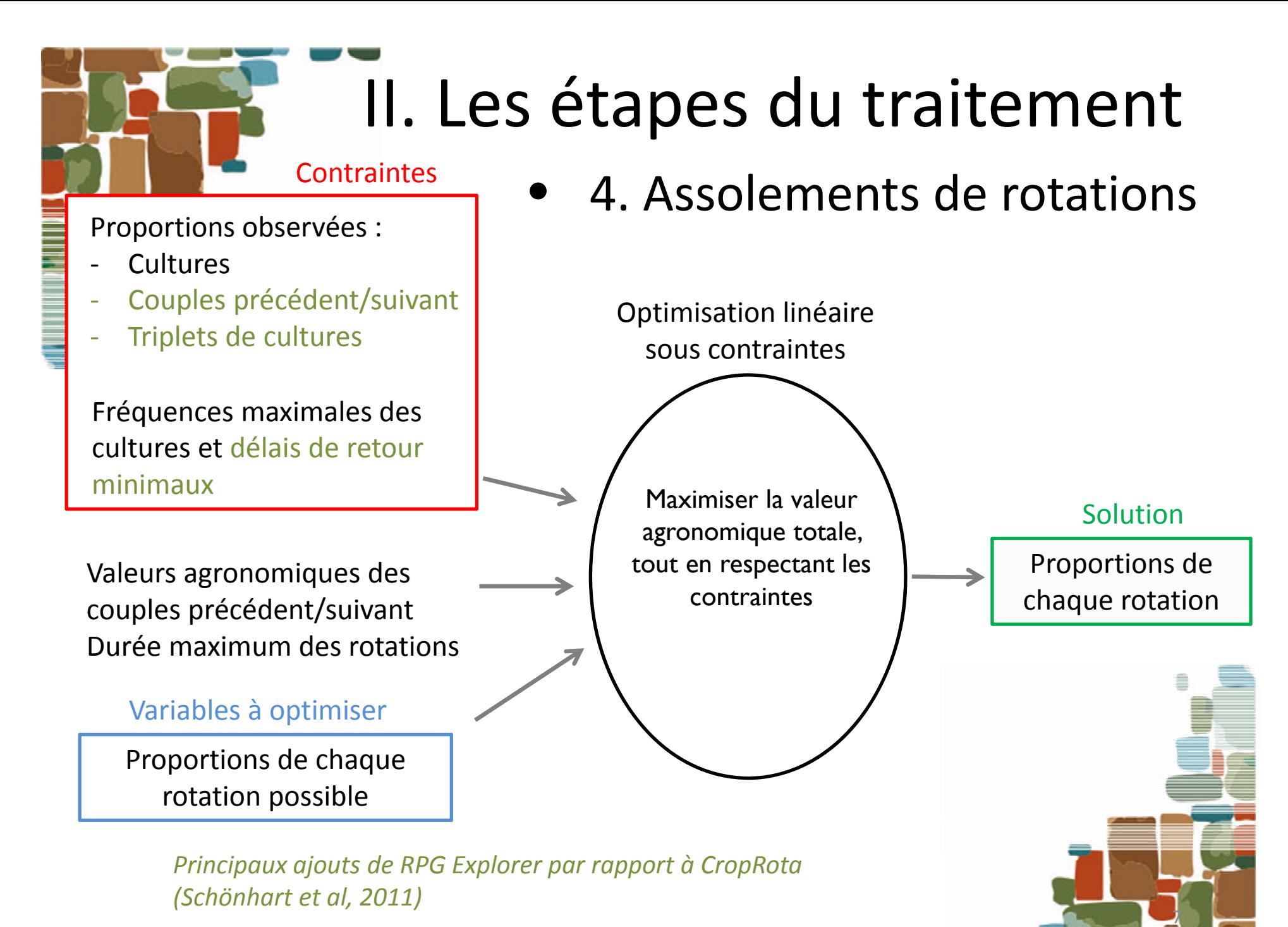

*ABCTerre 14 Juin 2016*

## **Contraintes agronomiques**

**Matrice des potentiels** agronomiques des couples précédentssuivants

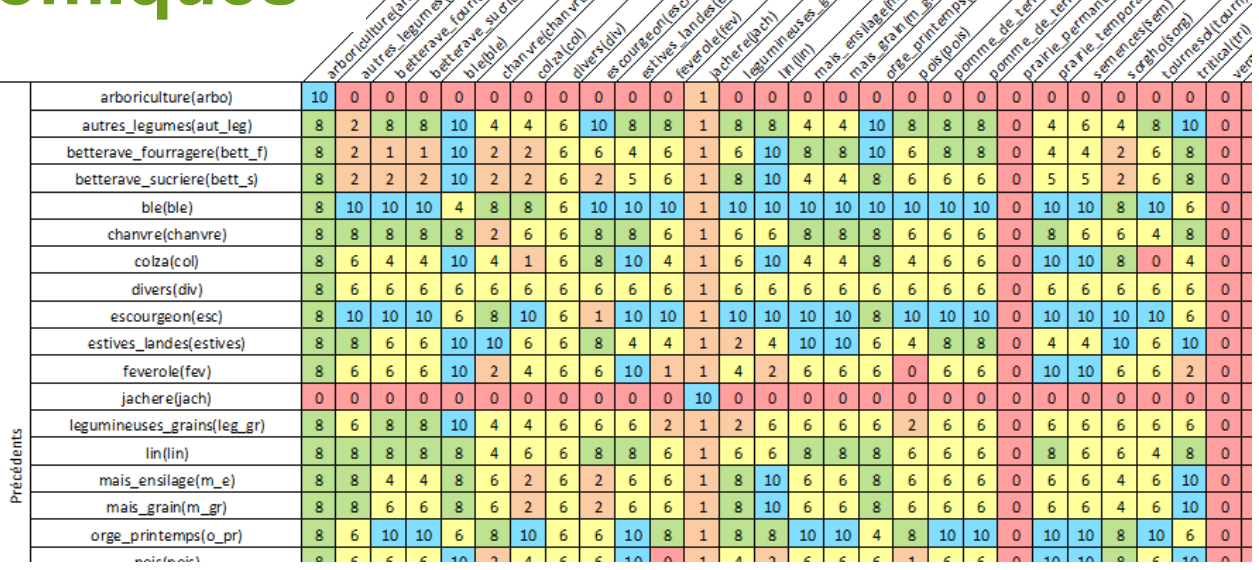

#### *0 : impossible, 10 : très favorable*

 $\div$ **Fréquence maximale** (=proportion) des cultures dans les rotations

 **Délai de retour** 

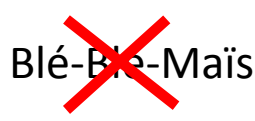

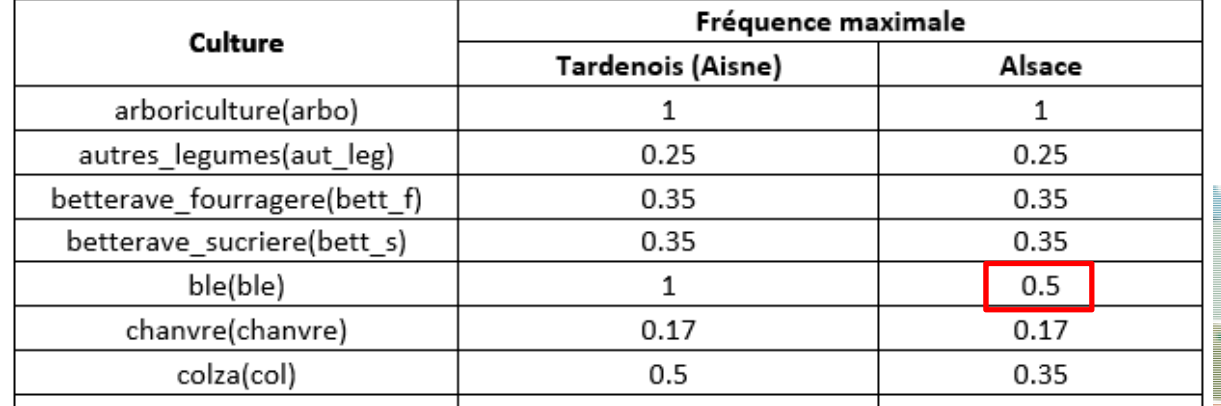

*ABCTerre 14 Juin 2016* Exemple : Co-Blé-Org (2/3) + Maï-Blé-Co (1/3)<br>2/3 (10+ 10 + 10)/3 + 1/3 (8 + 8+4)/3 = 8.9

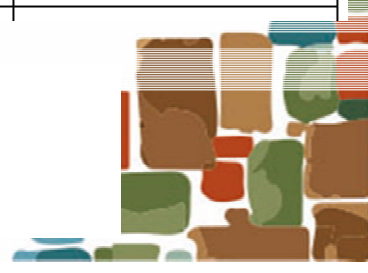

**Suivants** 

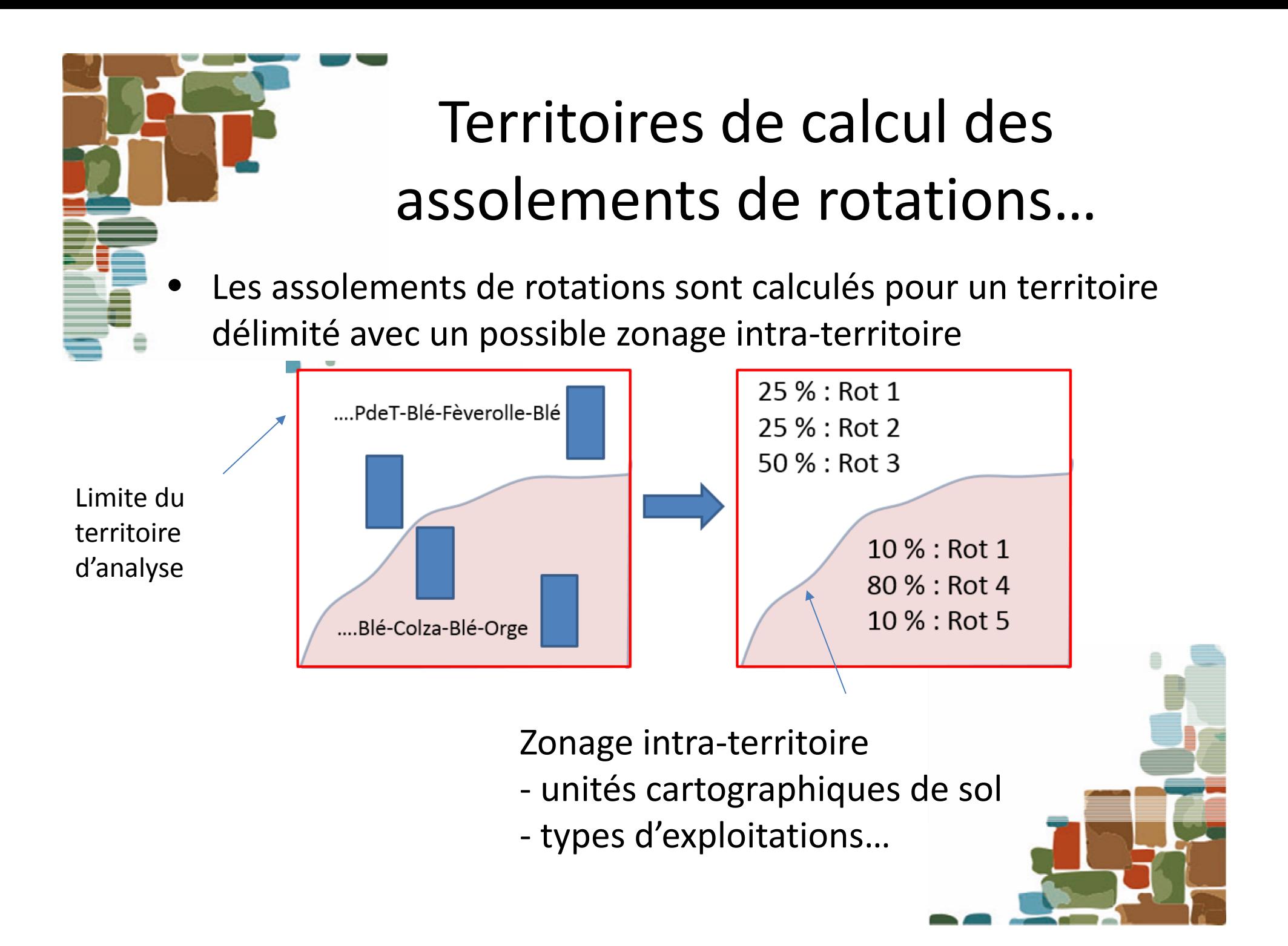

## II. Les étapes du traitement

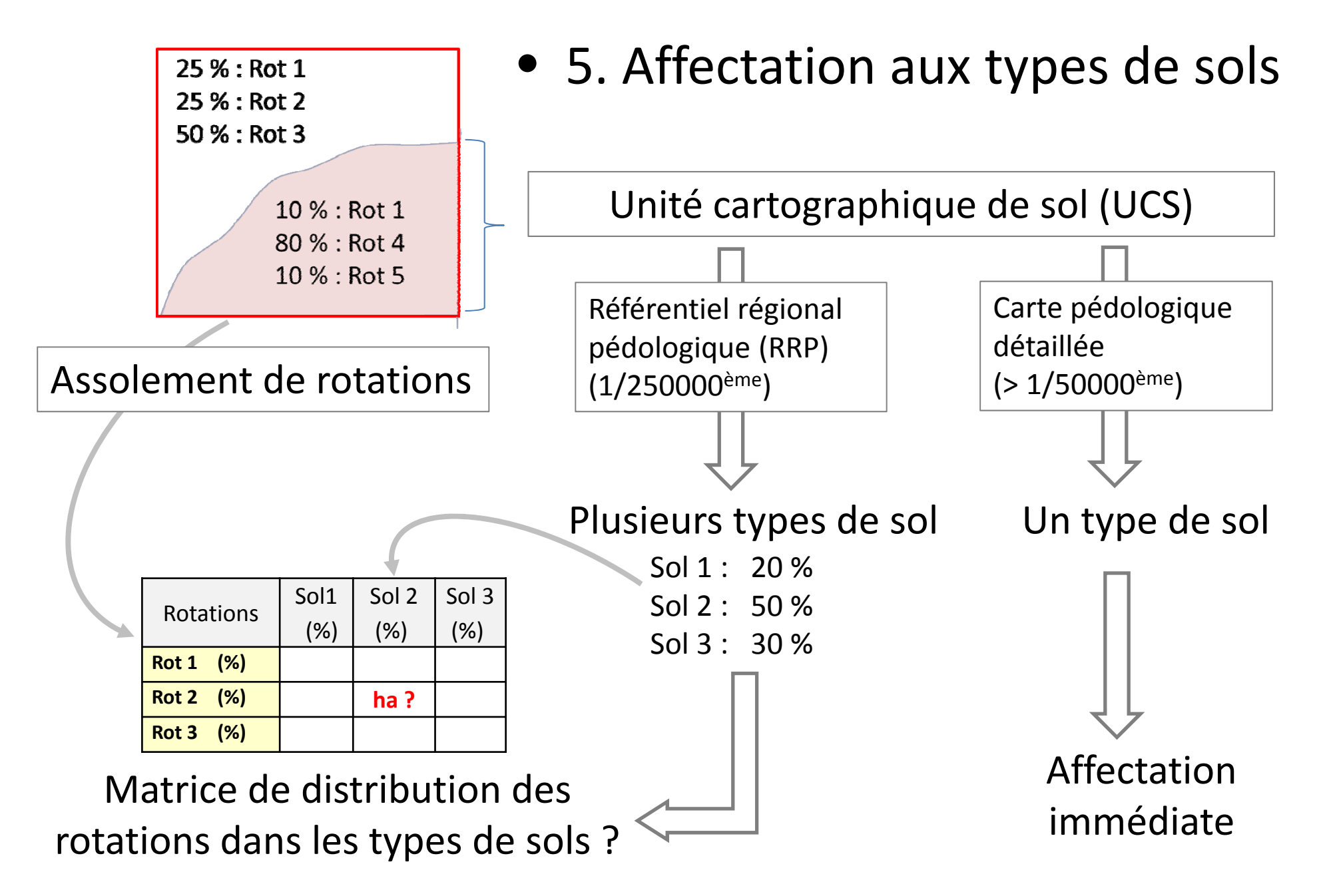

### **Affectation des rotations aux types de sols Méthode**

Matrice de valeurs agronomiques des couples

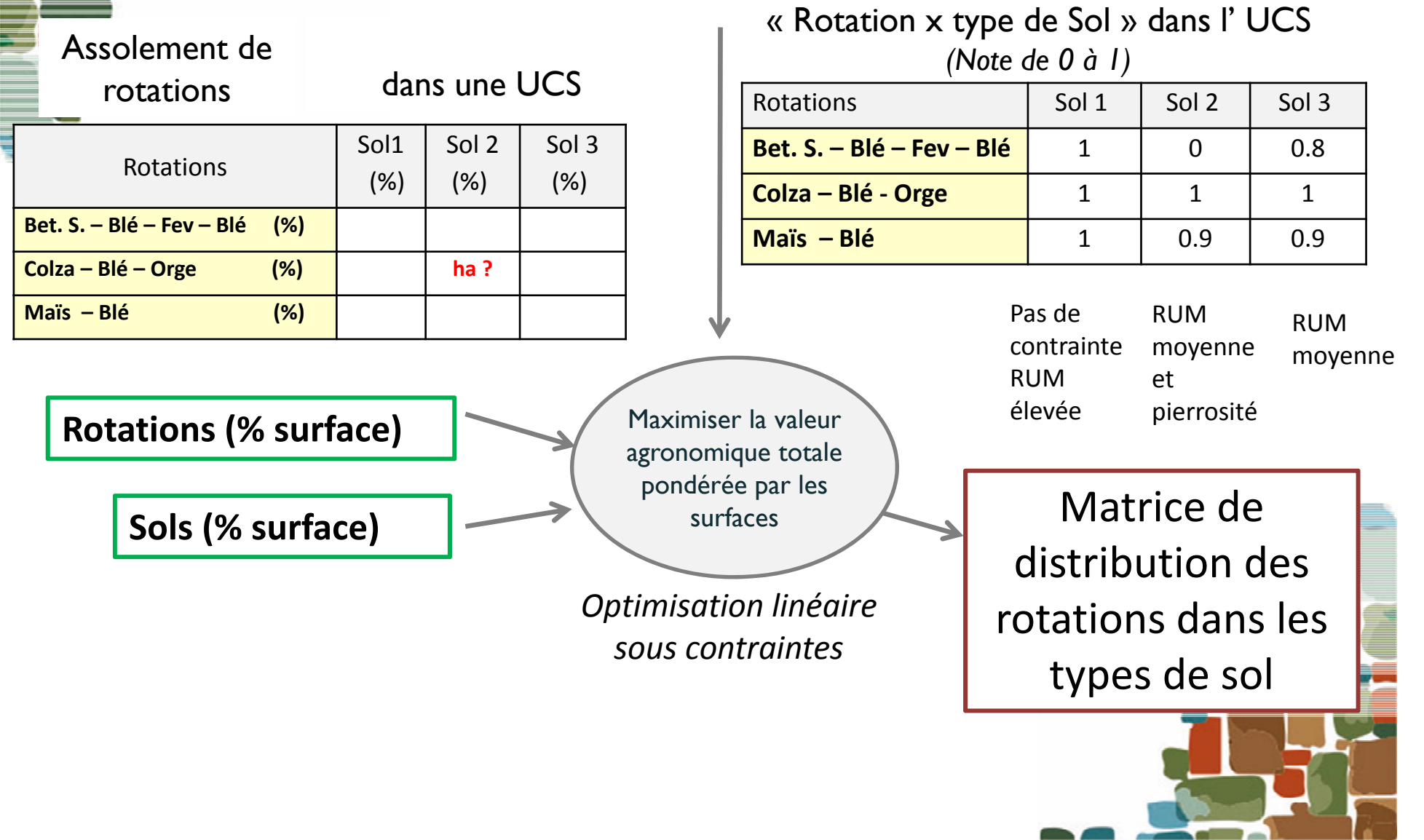

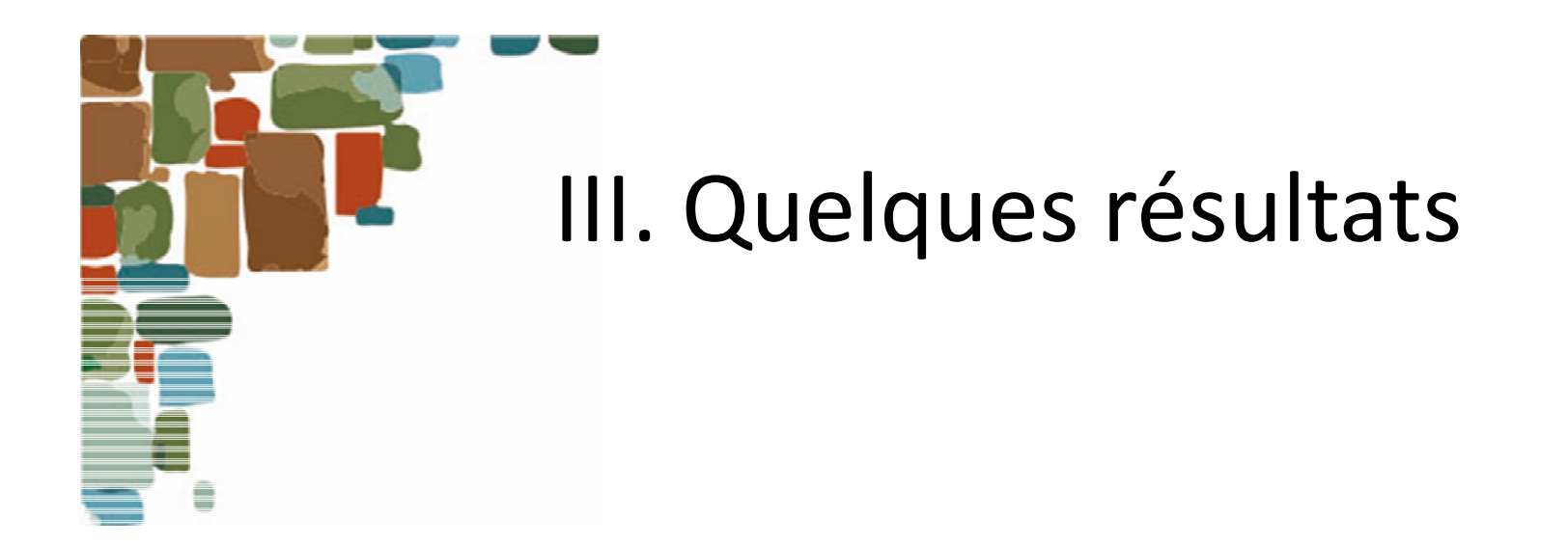

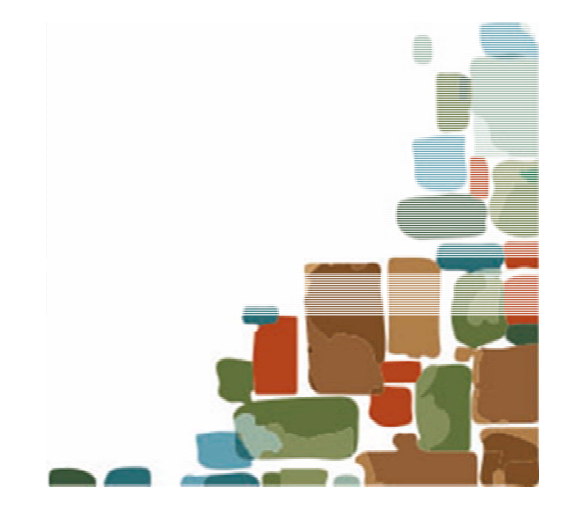

Sans passer par l'étape d'affection aux types de sols:

#### **Assolements de rotations par UCS ou par type d'exploitation**

(Tardenois)

#### **Plateaux à couverture limoneuse épaisse Plateaux**

 $\rightarrow$  pour une **caractérisation globale du territoire**

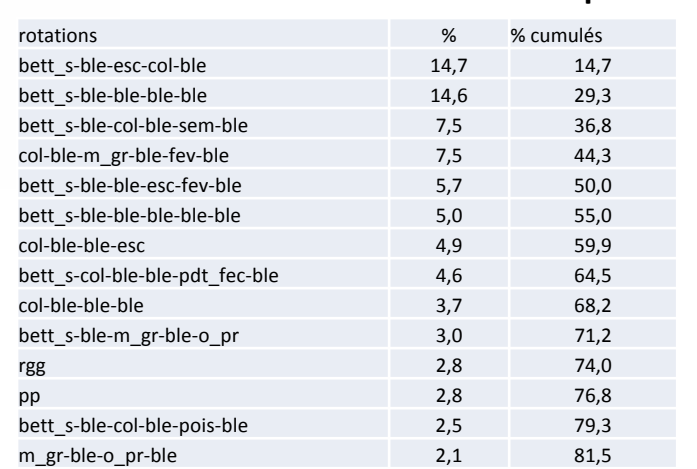

#### **et versants argilo‐calcaires**

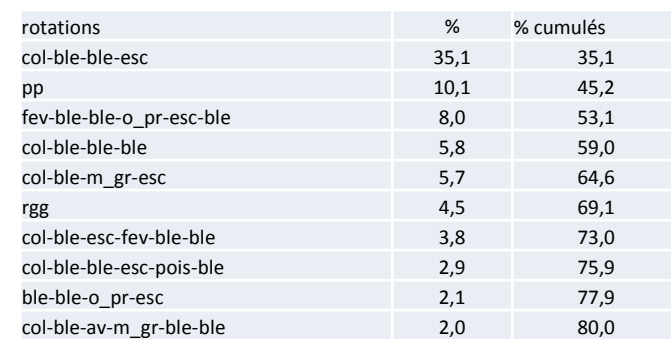

#### **Betteraviers diversifiés**

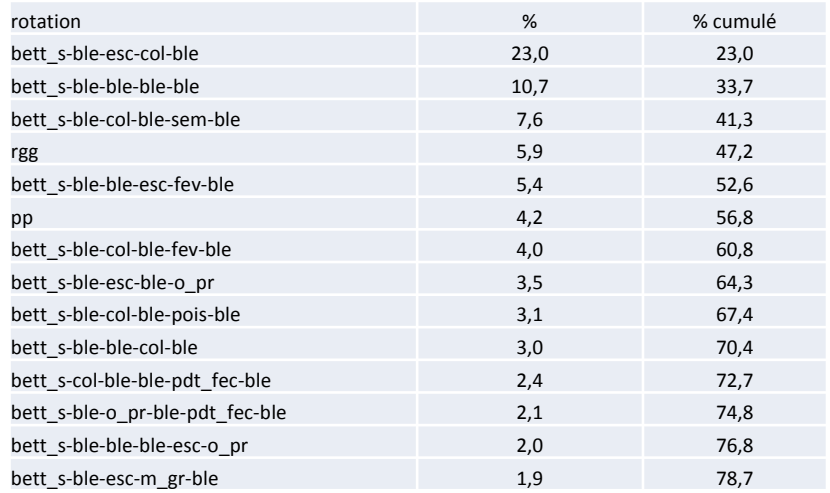

#### **Céréaliers spécialisés**

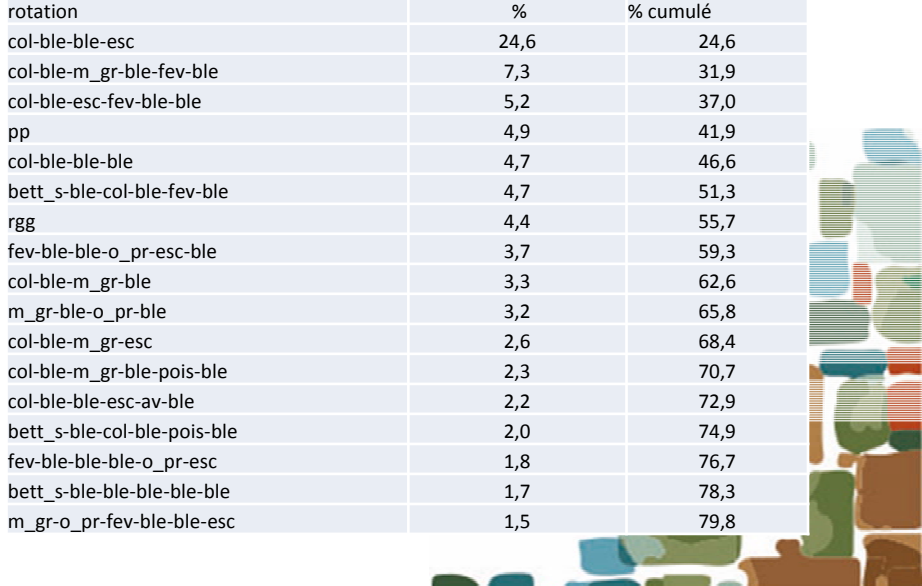

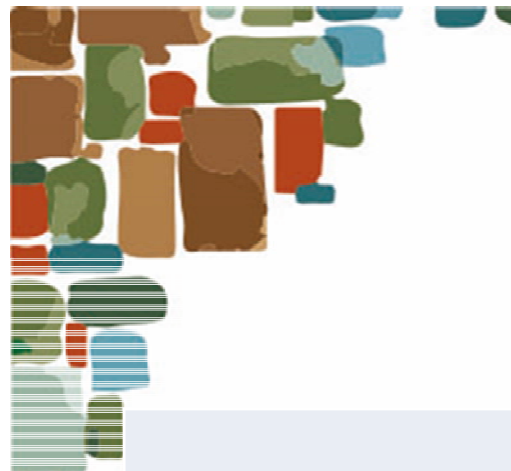

Après l'étape d'affectation aux types de sols:

### **Assolements de rotations répartis par types de sols pour un type d'exploitation dans une UCS**

(Tardenois)

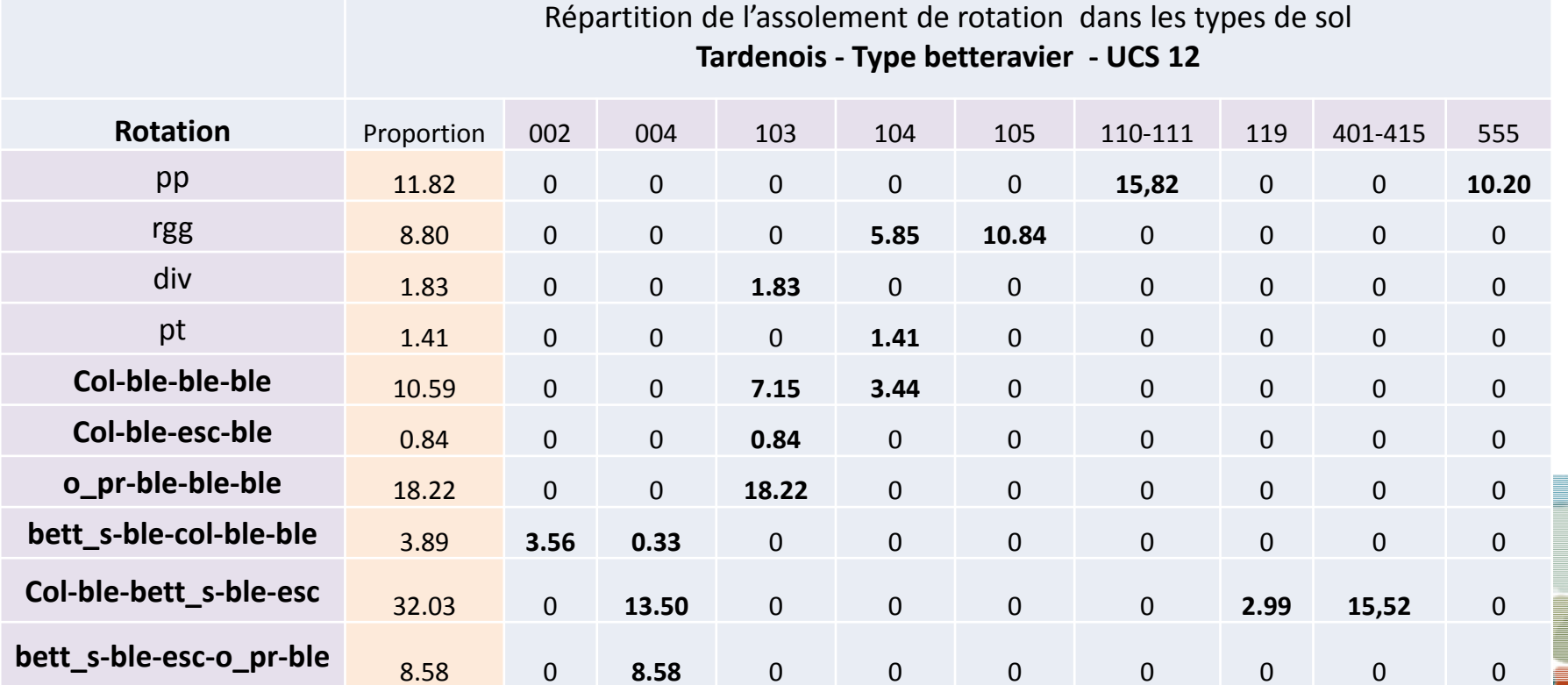

**Données d'entrée dans des modèles agronomiques**

### **Assolements de rotations répartis par type de sol pour un type d'exploitation dans une UCS** (Alsace)

Sundgau ‐ UCS 70 ‐ Type éleveurs

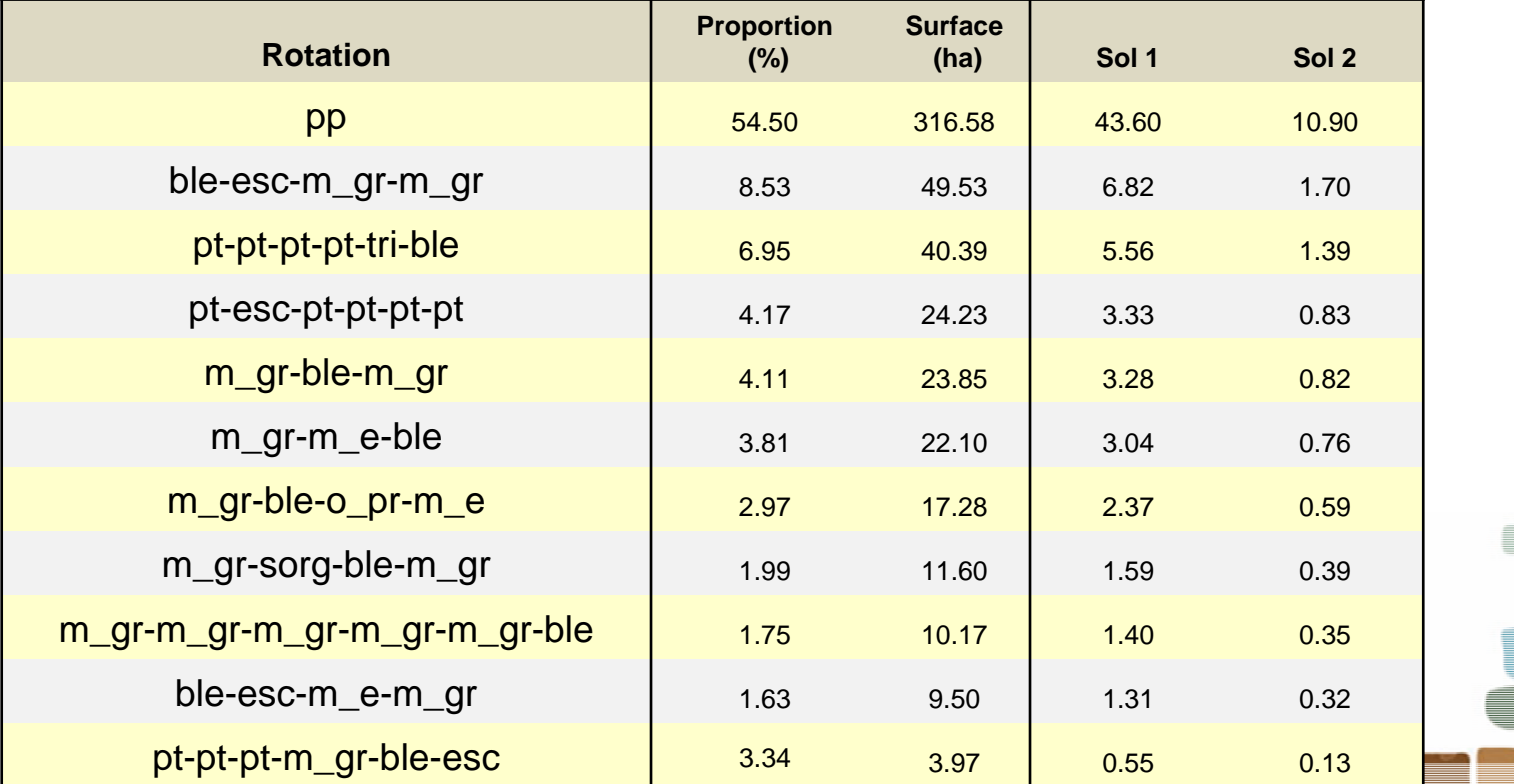

15

### **Données d'entrée dans des modèles agronomiques**

### Exemple de spatialisation des rotations (plaine de Niort)

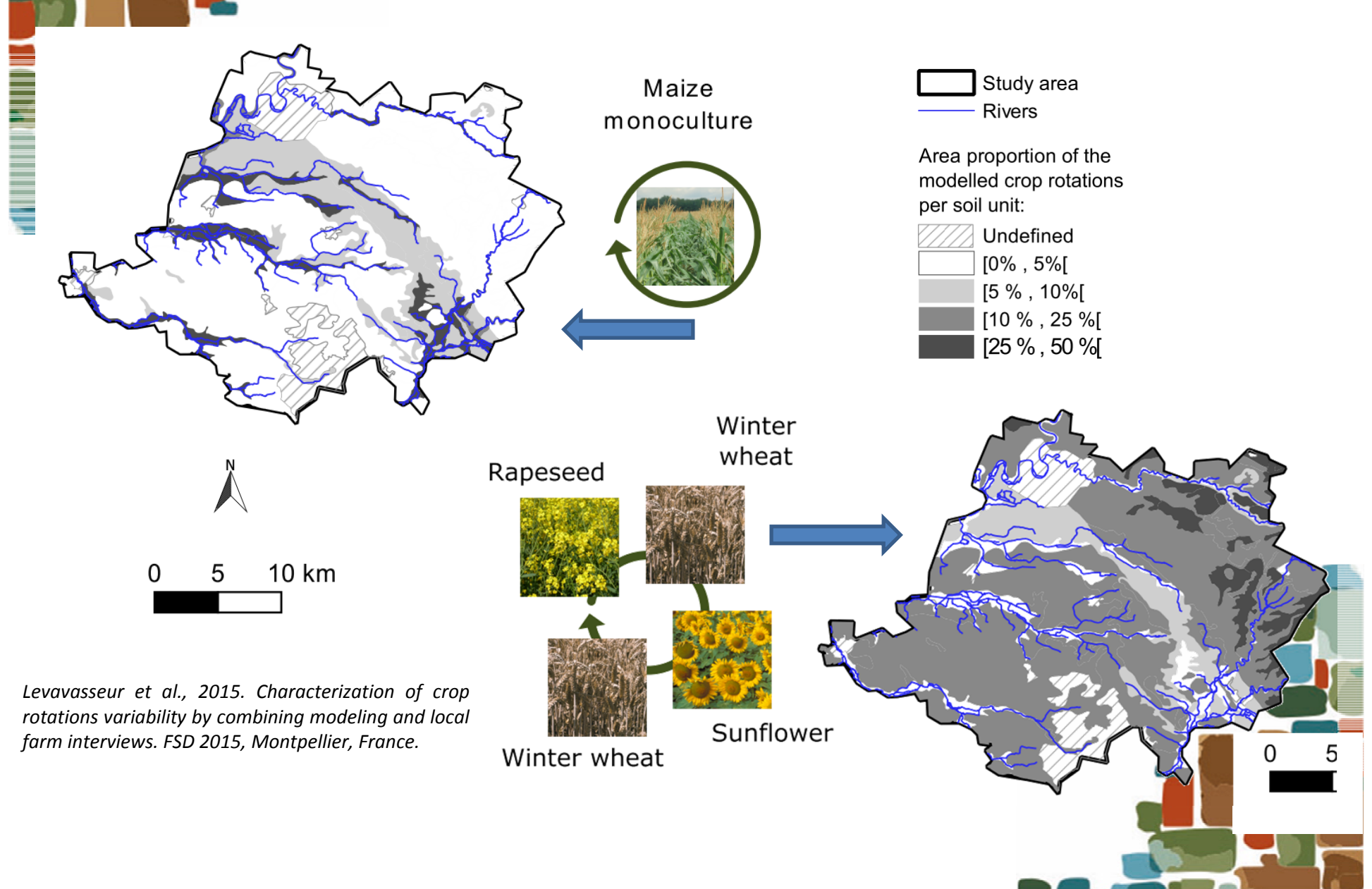

## IV. Discussion et perspectives

## Discussion sur…

…les séquences de cultures

•

- Des règles de détermination des séquences en cours d'évaluation (comparaison données TERUTI et séquences RPG)
- Faut‐il utiliser de longues périodes ?…. les « rotations » d'il y <sup>a</sup> 10 ans ne sont peut‐ être plus celles d'aujourd'hui ; difficulté à générer des séquences longues sur de très grands îlots ;
- • …les assolements de rotations
	- L'outil peut très bien générer des assolements de rotations qui respectent les contraintes mais qui ne correspondent pas à la réalité
	- Les résultats présentés nécessitent une expertise agronomique (experts locaux) pour paramétrer le modèle afin d'obtenir un résultat qui ait du sens
	- L'expertise nécessaire est d'autant plus forte qu'on passe des UCS aux types de sol
	- Confrontation multicritère faite entre séquences obtenues et assolements de rotation modélisés :

% céréales à paille, % Cultures de printemps et leur alternance, indice de diversité des cultures, exigences des cultures vis‐à‐vis des contraintes sol

 $\rightarrow$  les assolements de rotations générés représentent correctement la physionomie des séquences de cultures et leur diversité

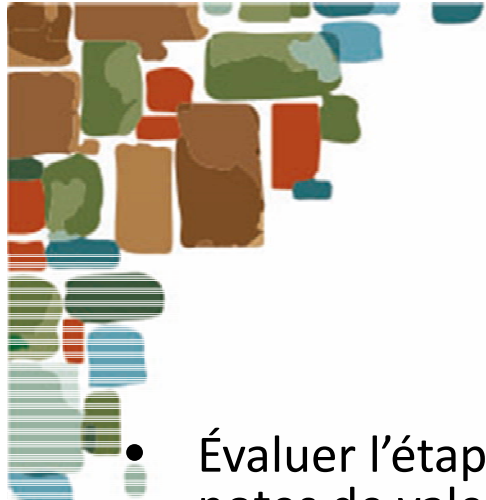

## Perspectives

 Évaluer l'étape d'affectation aux types de sols (études de sensibilité aux notes de valeur agronomique, à faire)

- • Diversité des usages potentiels au‐delà d' ABCTerre Exemples en cours
	- base de description des pratiques agricoles d'un territoire pour élaborer des plans d'action visant à réduire les pollutions agricoles dans les AAC (Poitou‐ Charentes)
	- caractérisation des systèmes de culture par type d'exploitation pour simuler et localiser les potentialités d'insertion de cultures dédiées à usage non alimentaire (Picardie‐Champagne Ardennes)
- $\bullet$ **•** Sessions de formation utilisateurs (PACS AAC) à suivre sur **https://tice.agroparistech.fr/coursenligne/courses/RPGEXPLORER/index.php**

*ABCTerre 14 Juin 2016*